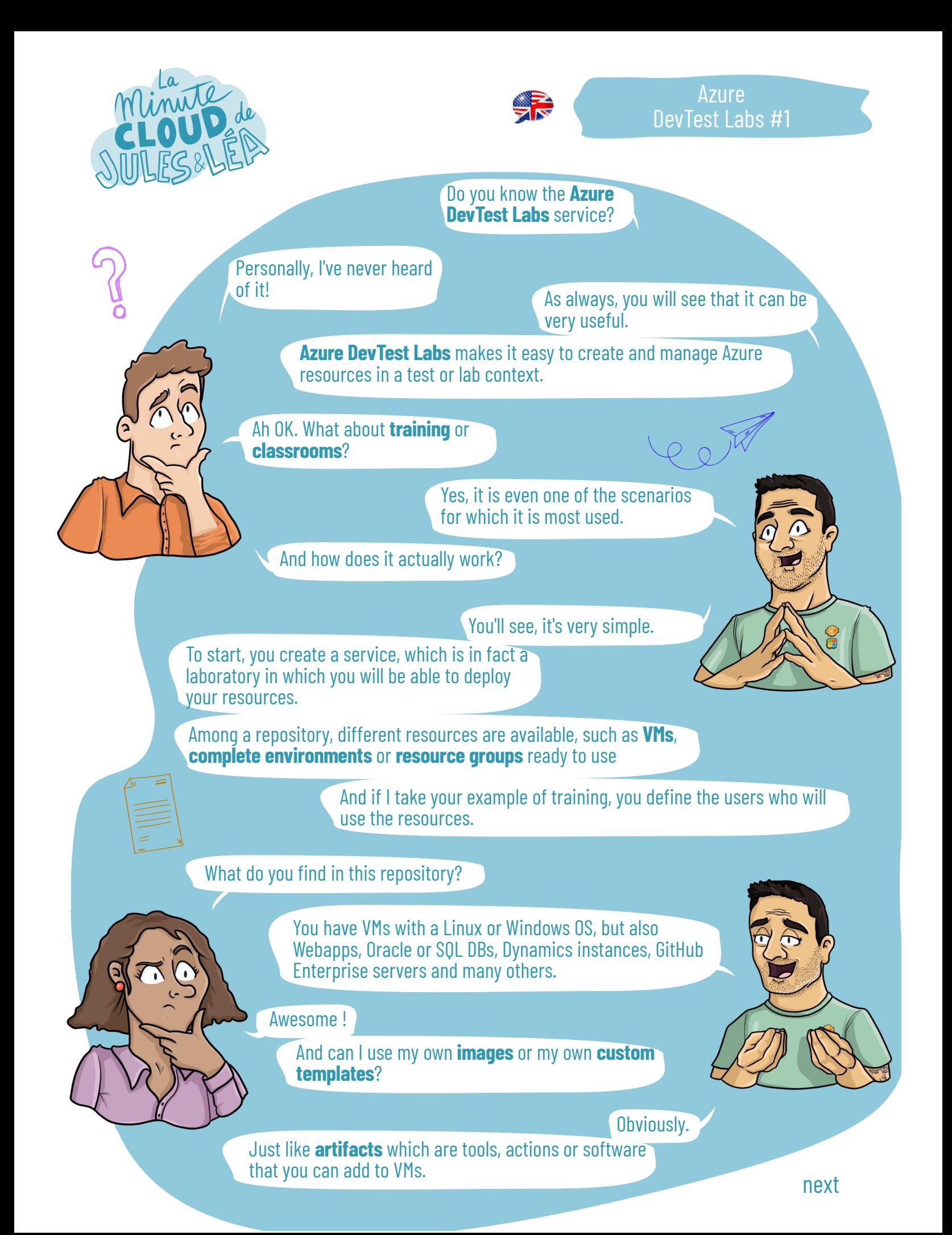

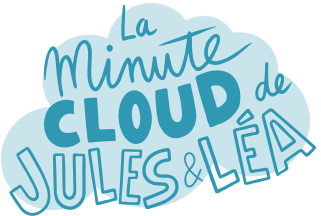

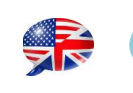

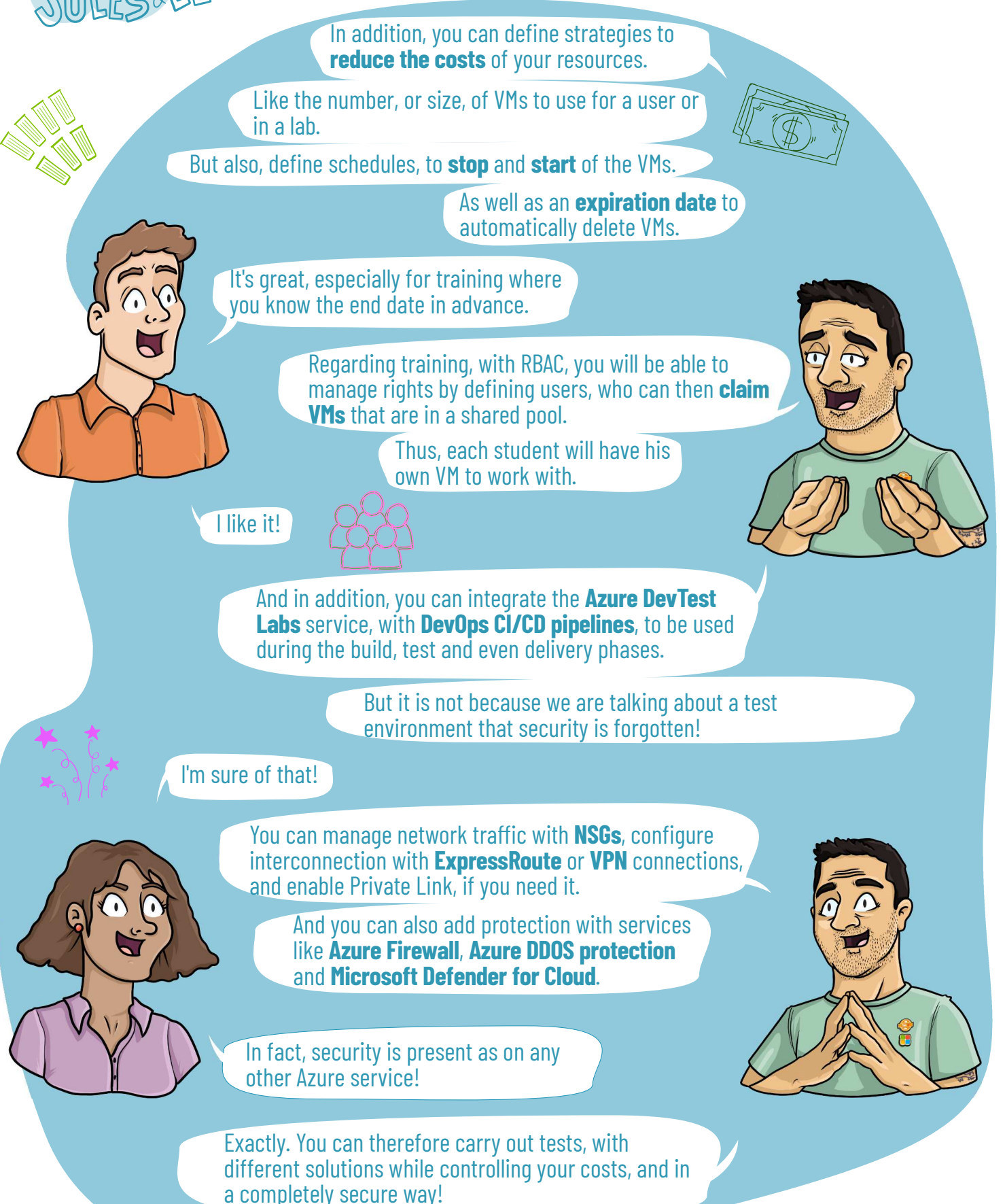

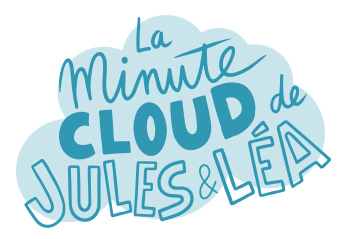

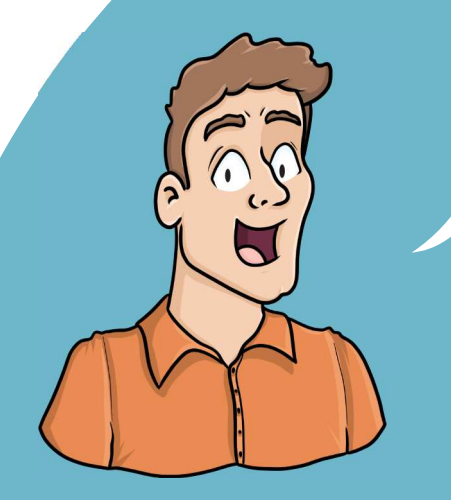

If you want to continue **learning** in a fun way about the **Azure ecosystem**, and not miss any of our illustrations

... Feel free to subscribe at:

...

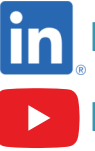

 **https://aka.ms/grow-una** 

 **https://tinyurl.com/youtube-growuna** 

If you like our work, please share it ;o)

See you soon!

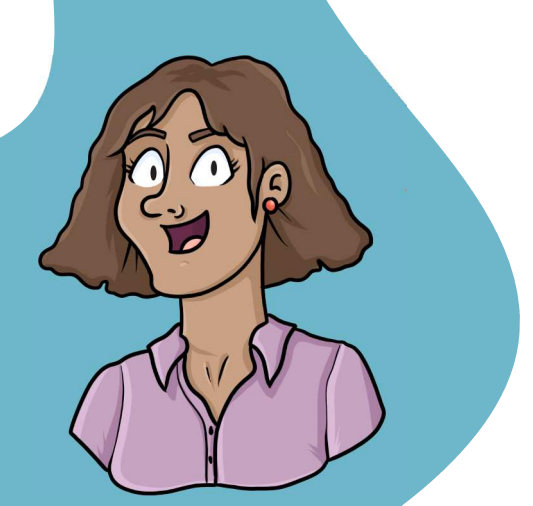

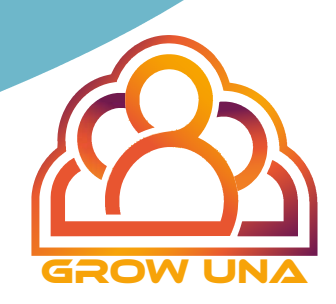